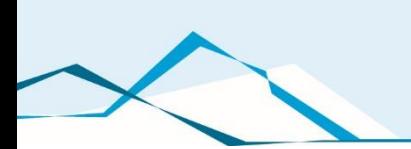

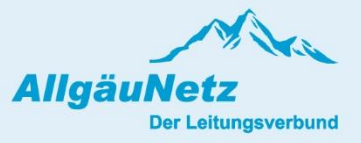

**Technische Anschlussbedingungen Fernwirktechnische Anbindung von an das Mittelspannungsnetz angeschlossenen Kundenanlagen über IEC 60870-5-101 (Bezugs-, Erzeugungs-, Mischanlage und Speicher)**

**sowie im MS Netz angeschlossene Ladeinfrastruktur > 100 kW**

Ausgabe: 11.12.2023

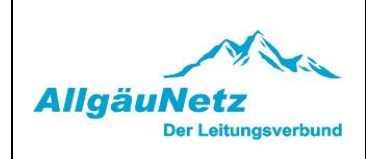

# Inhalt

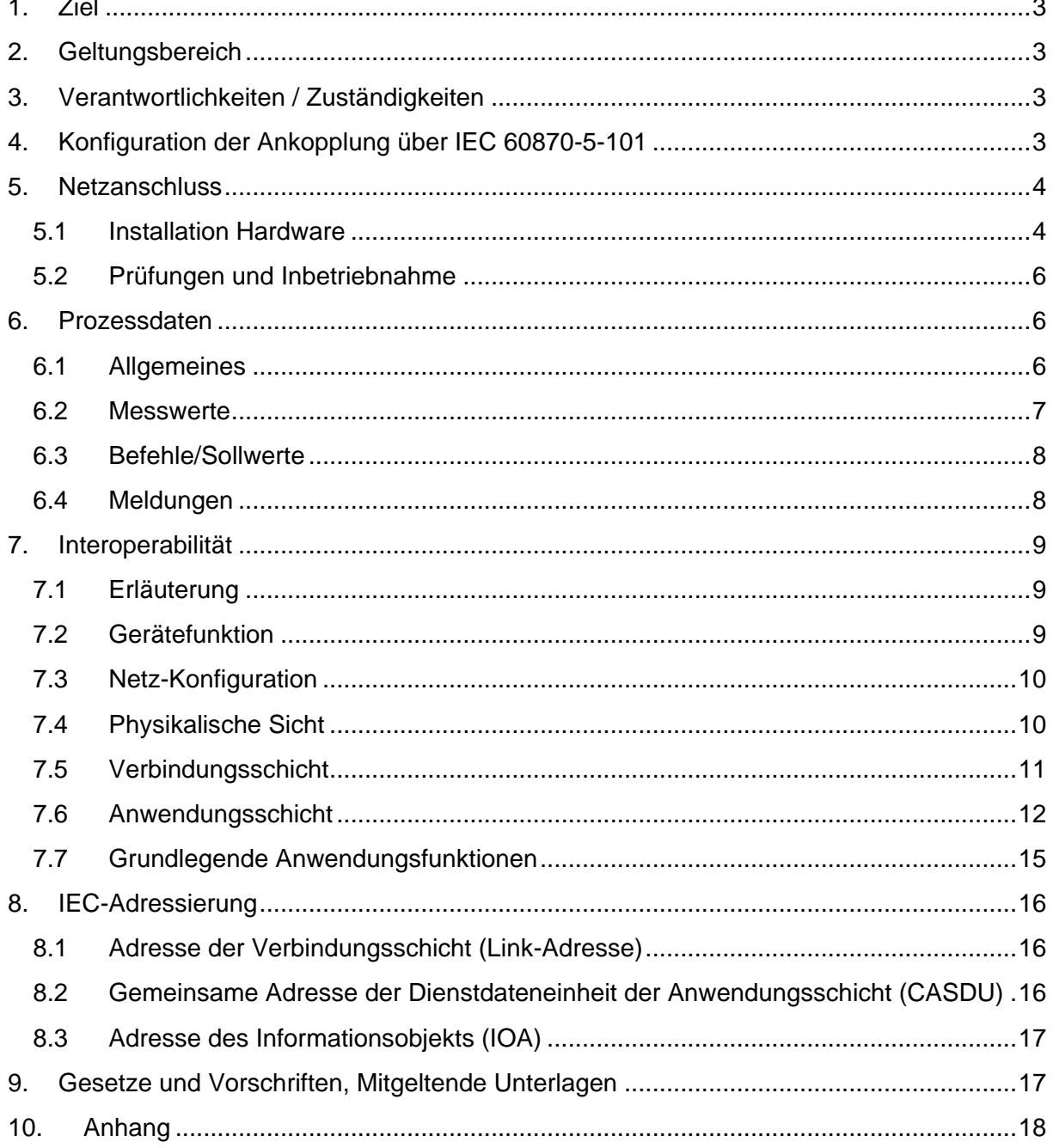

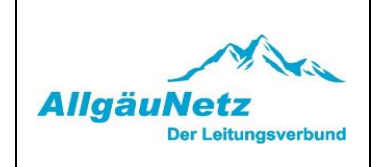

## <span id="page-2-0"></span>**1. Ziel**

Die Netzrichtlinie regelt die Anforderungen des Netzbetreibers (NB) bezüglich einer fernwirktechnischen Anbindung der Bezugs-, Erzeugungs-, Mischanlagen und Speicher (im Weiteren als Kundenanlagen bezeichnet) mit Anschluss an das Nieder- und Mittelspannungsnetz des NB über das Protokoll IEC 60870-5-101.

Die Richtlinie enthält Ausführungen zum Prozess der Realisierung der fernwirktechnischen Anbindung, den Umfang der auszutauschenden Daten sowie eine Spezifikation des Protokolls IEC 60870-5-101.

Grundsätzlich werden in der Richtlinie folgende Anschlussvarianten betrachtet: Anschluss einer Kundenanlage im MS-Netz des NB über eine kundeneigene Übergabestation,

Anschluss einer Kundenanlage über ein gesondertes MS-Leistungsschalterfeld an die Sammelschiene eines netzbetreibereigenen Umspannwerkes (im folgenden UW-Direktanschluss genannt) und

Anschluss einer Kundenanlage über ein gesondertes MS-Leistungsschalterfeld an die Sammelschiene einer netzbetreibereigenen Schaltstation (im folgenden SSt-Direktanschluss genannt).

## <span id="page-2-1"></span>**2. Geltungsbereich**

Technische Anschlussbedingungen Fernwirktechnische Anbindung gilt für das Netzgebiet der AllgäuNetz GmbH & Co. KG (AllgäuNetz nachfolgend benannt).

## <span id="page-2-2"></span>**3. Verantwortlichkeiten / Zuständigkeiten**

Für die inhaltliche Betreuung dieser Technischen Anschlussbedingung Fernwirktechnische Anbindung ist die AllgäuNetz, Abteilungen ANH, ANR; AF zuständig

## <span id="page-2-3"></span>**4. Konfiguration der Ankopplung über IEC 60870-5-101**

Der Austausch der Informationen zwischen Netzbetreiber und Kundenanlage erfolgt mittels Fernwirkprotokoll IEC 60870-5-101 im Aufrufbetrieb je Netzanschlusspunkt zwischen Gateway des NB und Ankoppeleinheit des Netzkunden (Unterstation).

#### **Hinweis:**

Der Netzbetreiber übergibt die Informationen einmal je Netzanschlusspunkt unabhängig von z. B.

Eigentumsgrenzen innerhalb der Kundenanlage. Insofern gelangt je Netzanschlusspunkt ausschließlich eine serielle Kopplung zum Einsatz. Für die Weiterleitung und Verarbeitung bzw. Aufteilung der Signale ist der Netzanschlusskunde verantwortlich.

Das Gateway des NB ist Zentralstation/Primärstation, welche die Unterstation des Kunden je

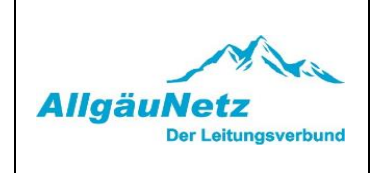

Netzanschlusspunkt abfragt. Das Gateway des NB ist so konzipiert, dass mehrere Netzanschlüsse (z. B. in einem netzbetreibereigenen Umspannwerk) nacheinander abgefragt werden können. Die Unterstation des Kunden darf nur übertragen, wenn sie vom Gateway aufgerufen ist.

Für die Kommunikation kommt ein Bussystem (Linien-Konfiguration) gemäß RS485-Spezifikation zum Einsatz. Der Anschluss an den Bus hat mittels Stichleitung, die eine Länge von 25 Metern (elektrisch) nicht überschreiten darf, durch den Kunden zu erfolgen. Sollte eine längere Anschlussleitung erforderlich sein, so ist die elektrische Schnittstelle vom Kunden auf eine optische Schnittstelle umzusetzen.

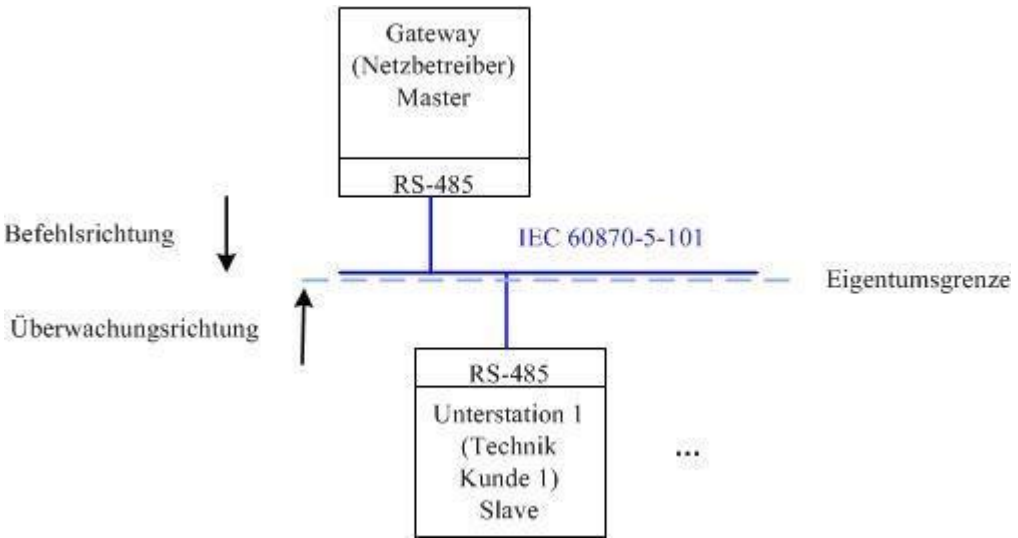

#### **Bild 1: RS-485 Bussystem**

Die Eigentumsgrenze ist an der RS-485 Busschnittstelle des NB (Busleitung und Anschlussklemmen im Eigentum des NB). Das Datenkabel für die Stichanbindung steht im Eigentum des Kunden.

## <span id="page-3-1"></span><span id="page-3-0"></span>**5. Netzanschluss**

## **5.1 Installation Hardware**

Die IEC60870-5-101-Ankopplung wird am Netzanschluss (UW-Direktanschluss, SSt-Direktanschluss oder kundeneigene Übergabestation) realisiert.

Bei Anschluss mittels kundeneigener Übergabestation gilt:

Das Gateway mit der dazugehörigen Übertragungstechnik wird vom NB in einem fertig aufgebauten Gehäuse beigestellt.

Das Gehäuse ist ausschließlich für die Innenraummontage ausgelegt. Durch den Netzkunden ist ein entsprechender Montageplatz für die Technik des NB vorzusehen.

Die Montage und das Anschließen des beigestellten Gehäuses obliegt dem Netzkunden. Die Installation umfasst dabei die Montage des Gehäuses an der Wand, den Anschluss an eine

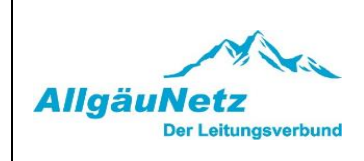

netzunabhängige Hilfsenergieversorgung; bei Erzeugungsanlagen, Speichern und Ladeeinrichtungen den Anschluss des NOT-AUS-Kontakts.

(Kontakt am NB-Gateway) mit der dazugehörigen Rückmeldung (Binäreingang am NB-Gateway), die Vorbereitung eines Kabelwegs für die Antennenkabel und Anschluss des RS-485- Datenkabels. Details zum Aufbau des beigestellten Gehäuses und zur Installation sind dem Anhang A "Hinweise zur Installation des beigestellten Netzbetreiber-Gehäuses bei Anschluss über eine kundeneigene Übergabestation" zu entnehmen.

Die Inbetriebnahme des Gateways erfolgt im Zuge der gemeinsamen Prüfung der IEC 60870-5-101 Kopplung durch den NB. Das Anbringen der Mobilfunkantennen inkl. Antennenkabel erfolgt dabei durch den Netzkunden. Weitere Details zur Inbetriebsetzung hierzu sind dem Anhang B zu entnehmen.

Anhang B enthält entsprechende Musterschaltungsunterlagen.

Eigenbedarf und Hilfsenergie für sekundärtechnische Einrichtungen des Netzbetreibers sind vom Anschlussnehmer zur Verfügung zu stellen. Dazu sind in den Eigenbedarfs- bzw. Hilfsenergieverteilungen entsprechend abgesicherte Stromkreise vorzuhalten.

Der Anschlussnehmer ist für die Überwachung des Eigenbedarfes und der Hilfsenergieversorgung verantwortlich. Die netzunabhängige Hilfsenergieversorgung ist für mindestens 8 Stunden Betrieb der Kommunikations-, Fernwirk-, Schutz- und Sekundärtechnik (das beinhaltet ausdrücklich auch die kundeneigene Sekundärtechnik) bei fehlender Netzspannung auszulegen. Innerhalb dieser Zeit müssen drei komplette Schaltfolgen möglich sein, sowohl für den Anlagenanschluss an NS als auch MS.

Im Rahmen der Abstimmungen zum Netzanschluss wird der projektspezifische Informationsumfang auf Basis des Anhanges B und C vom NB vorgegeben. Nach Abschluss der Klärung des Informationsaustausches, Vorliegen eines verbindlichen Übersichtsplanes und Eingang des Bestellformulars für das Gateway benötigt der NB 8 Wochen bis zur Bereitstellung der beizustellenden Komponenten.

Bei einem UW-Direktanschluss und SSt-Direktanschluss gilt:

Hier müssen entsprechende Einrichtungen bzw. Komponenten zur Realisierung der IEC60870-5-101Ankopplung neu errichtet werden oder vorhandene Komponenten sind entsprechend zu erweitern und/oder anzupassen. Dies erfolgt durch den Netzbetreiber. Der Netzbetreiber stellt dem Kunden die Informationen im Umspannwerk bzw. in der Schaltstation vorzugsweise im Schaltfeld des Kunden zur Verfügung.

Bei Kunden, die mehr als ein Schaltfeld in einem Umspannwerk bzw. in einer Schaltstation im Eigentum haben, werden die Informationen nur über eine einzige fernwirktechnische Ankopplung ausgetauscht. Über diese Ankopplung werden ggfs. die Datenpunkte aller zugehörigen Kunden-Schaltfelder übertragen.

Im Rahmen der Abstimmungen zum Netzanschluss wird der projektspezifische Informationsumfang auf Basis des Anhanges B und C vom NB vorgegeben. Zudem sind die im Umspannwerk bzw. in der Schaltstation bestehenden sekundärtechnischen Konzepte zu berücksichtigen. Insofern sind die Realisierungszeiten stark projektabhängig. Somit sind die Zeiten beim NB zu erfragen. Es muss eine Mindestzeit von 16 Wochen nach technischer Klärung zugrunde gelegt werden.

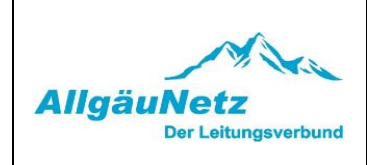

Der NB stellt den AC-Eigenbedarf und die Hilfsenergieversorgung für die Sekundärtechnik des Kundenschaltfeldes (konkret für das Schutzgerät und die Hilfsrelais in der entsprechenden Niederspannungsnische) zur Verfügung.

Die benötigte Kunden-Fernwirkunterstation zur Erfüllung der Einspeisersteuerung ist vorzugsweise in dessen Schaltfeld (Niederspannungsnische) zu montieren. Sofern dies nicht möglich ist, stellt der NB dem Kunden einen Montageplatz (max. 600 x 600 x 400 mm) zur Verfügung. Der AC-Eigenbedarf bzw. die Hilfsenergieversorgung wird für diese Technik ebenfalls vom NB zur Verfügung gestellt.

Eine mögliche Bereitstellung von Hilfsspannung für weitere Komponenten des Anschlussnehmers (z. B. übergeordnete Parksteuerung) ist projektspezifisch mit dem NB abzustimmen und vertraglich zu vereinbaren.

## <span id="page-5-0"></span>**5.2 Prüfungen und Inbetriebnahme**

Die Inbetriebnahme der im Eigentum des NB befindlichen Geräte erfolgt durch den NB. Der Termin für die Prüfungen der Fernwirktechnik ist verpflichtend mindestens 10 Werktage im Voraus mit dem NB abzustimmen. Nach Überschreitung des Zeitraums ist keine Inbetriebnahme der Fernwirktechnik mehr garantiert.

Alle weiteren Informationen sind dem Anhang B "Hinweise zu den Prüfungen für die Inbetriebnahme der IEC 60870-5-101-Schnittstelle" zu entnehmen. Auf die darin enthaltenen Informationen zu den Voraussetzungen für die Durchführung der Prüfungen und dessen Ablauf wird hiermit gesondert hingewiesen.

Die **Errichterbestätigung für die Inbetriebnahme der Fernwirk-Anbindung über die IEC 60870-5-101-Schnittstelle** ist vom Kunden vorausgefüllt spätestens zwei Werktage vor den Prüfungen dem Netzbetreiber zu übergeben.

Die **Errichterbestätigung für die Inbetriebnahme der Fernwirk-Anbindung über die IEC 60870-5-101 Schnittstelle** befindet sich im Anhang B, Seite 5.

## <span id="page-5-2"></span><span id="page-5-1"></span>**6. Prozessdaten**

## **6.1 Allgemeines**

Die Prozessdaten werden gemäß NB-Adressierungsschema zwischen Gateway des NB und Unterstation des Netzkunden ausgetauscht. Der Prozessdatenumfang ist dem Anhang C "Datenpunktlisten" zu entnehmen.

Die Beschreibung der einzelnen Datenpunkte kann dem Anhang B "Beschreibung der Prozessdatenpunkte" entnommen werden.

Der NOT-AUS-Befehl und die dazugehörige Rückmeldung sind die einzigen Informationen, die nicht über die IEC 60870-5-101-Schnittstelle ausgetauscht werden. Diese Informationen werden als Steuersignale auf einer Klemmleiste ausgetauscht. Der NOT-AUS-Befehl wird bei Ladeeinrichtungen, Erzeugungsanlagen und Speichern realisiert.

ANMERKUNG 1: Der NOT-AUS wird je Netzanschlusspunkt nur einmalig zur Verfügung gestellt und wirkt bei Anschluss über einen Leistungsschalter auf diesen. Bei Anschluss über

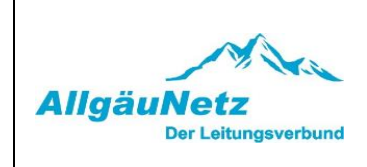

eine Lastschalter-Sicherungskombination wirkt er auf den Leistungsschalter des übergeordneten Entkupplungsschutzes.

Bei Erzeugungsanlagen mit Anschluss in Kunden-/Industrienetzen wirkt der NOT-AUS auf die Schalteinrichtung, die nur der Erzeugung zugeordnet ist (z. B. Leistungsschalter in einer Einspeise-Station oder die Generatorschalter der einzelnen Erzeugungseinheiten). Sollte sich diese Schalteinrichtung nicht in der Übergabestation befinden (weit ausgedehntes Kundennetz), so kann in diesem Fall der Informationsaustausch für die NOT-AUS-Funktion auch über die IEC 60870-5-101Schnittstelle zur Verfügung gestellt werden. Es ist sicherzustellen, dass spätestens 3 Sekunden nach der Not-Aus-Befehlsgabe eine gültige Rückmeldung an der IEC 608705-101-Schnitstelle übergeben wird.

#### <span id="page-6-0"></span>**6.2 Messwerte**

Messwerte werden mit der Kennung "spontan" übertragen, wenn die an der erfassenden Stelle einstellbaren Schwellen (absolut und additiv) überschritten werden.

Messwerte werden in der Anlage des Kunden erfasst, aufbereitet und als physikalische Werte im IEEE-Format (Gleitkommazahl) zum Gateway des NB übertragen. Eine weitere Anpassung in dem empfangenden Leittechniksystem ist nicht vorgesehen.

Bei gestörter Messwerterfassung erfolgt keine Verwendung von Ersatzwerten. Es ist der letzte erfasste Wert mit entsprechenden Qualitätsbits (Überlauf, ungültig) zu übertragen.

Die Angabe der Leistungsflussrichtung erfolgt nach dem Verbraucherzählpfeilsystem. Bezugspunkt ist die Sammelschiene der Schaltanlage. Wirk- bzw. Blindleistung, die von der Sammelschiene wegfließt, wird mit einem positiven Vorzeichen versehen und Wirk- bzw. Blindleistung, die zur Sammelschiene hinfließt, wird mit einem negativen Vorzeichen versehen.

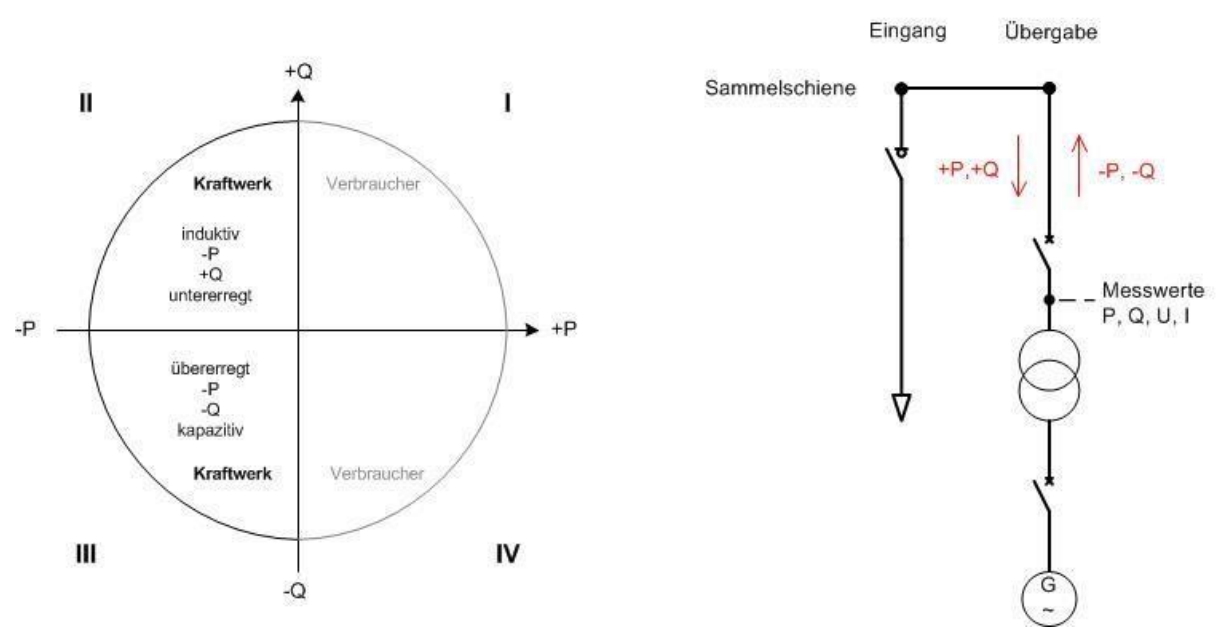

**Bild 2: Verbraucherzählpfeilsystem: Bezugspunkt Sammelschiene der Schaltanlage**

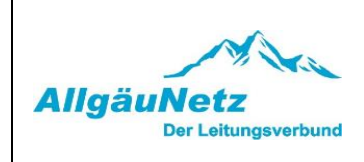

## **Hinweis:**

Die Vorzeichendefinitionen weichen teilweise von den in der VDE-AR-N 4110 (Anhang C) gemachten Angaben ab und sind im Anhang C "Beschreibung der Prozessdatenpunkte" beschrieben.

## <span id="page-7-0"></span>**6.3 Befehle/Sollwerte**

Es ist eine Befehls-Alterungsüberwachung in der Technik des Kunden zu implementieren. Wenn der Befehl nach 20 Sekunden ab Übergabe auf der IEC101-Schnittstelle nicht ausgegeben werden kann, ist er zu verwerfen.

Befehle, die vom NB auf der IEC 60870-5-101-Schnittstelle übergeben werden und die zur Ansteuerung von Schaltgeräten dienen, dürfen nur ausgeführt werden, wenn der kundenseitige Ort-/Fern-Schalter auf Stellung "Fern" steht.

Ein Befehl/Sollwert als Regelvorgabe für die Erzeugungsanlage wird vom NB nur einmalig ausgegeben. Die Erzeugungsanlage ist mit diesen Vorgabewerten zu betreiben bzw. muss sich gemäß den Vorgaben der technischen Anschlussbedingungen des NB verhalten, solange bis eine neue Vorgabe mit geändertem Wert vom NB übergeben wird.

Der Kunde hat sicherzustellen, dass bei gestörter Protokollschnittstelle (z. B. Ausfall der Fernwirktechnik des NB) der Vorgabewert erhalten bleibt und die Erzeugungsanlage mit diesem weiterhin betrieben wird oder sich gemäß den Vorgaben der technischen Anschlussbedingungen des NB verhält. Nach Wiederherstellung der Funktionsfähigkeit der Protokollschnittstelle sind neu vom NB gesendete Befehle/Sollwerte unverzüglich umzusetzen. Alternativ kann während der Störung eine Anpassung der Regelvorgaben erfolgen, wenn diese von der Netzsteuerung des NB auf anderem Weg (z. B. telefonisch) angeordnet werden.

Beim Erstanlauf der Fernwirkanlage des Kunden ist als Grundeinstellung für die Wirkleistungsvorgabe 100 % (keine Reduzierung) und für die Blindleistung die Vorgabe gemäß Netzverträglichkeitsprüfung des NB umzusetzen.

Nach Hilfsspannungsausfall muss mit dem letzten vorgegebenen Wert wieder gestartet werden (ausfallsichere Speicherung der Sollwerte in der Technik des Kunden).

#### <span id="page-7-1"></span>**6.4 Meldungen**

In der Technik des Kunden sind die folgenden Punkte bei der Meldungsverarbeitung unter Berücksichtigung des Anhang C "Beschreibung der Prozessdatenpunkte" zu realisieren:

Signalzustandsänderungen an einem binären Eingang, welche aufgrund eines Prelleffektes entstehen, sind zu unterdrücken. Als Entprellzeit sind 100ms zu verwenden.

Bei Schaltvorgängen kommt es bei den zugehörigen Rückmeldungen der Schaltgeräte zu Zwischenstellungen, welche zu unterdrücken sind. Hierfür ist eine Differenzstellungsunterdrückungszeit vom 10 Sekunden und eine Störstellungsunterdrückungszeit von 1 Sekunde zu verwenden.

Bei Wischerereignissen ist spätestens 2 Sekunden nach dem "kommenden" Ereignis die Meldung als "gehend" zu übertragen.

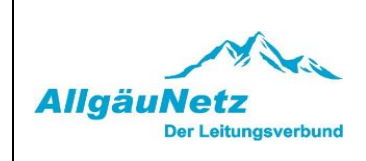

## <span id="page-8-1"></span><span id="page-8-0"></span>**7. Interoperabilität**

## **7.1 Erläuterung**

Die anwendungsbezogene Norm IEC 60870-5-101 gibt Parametersätze und Alternativen vor, aus denen Untermengen ausgewählt werden müssen, um ein einzelnes Fernwirksystem zu erstellen. Einige Parameter, wie die Anzahl der Oktette der GEMEINSAMEN ADRESSE DER ASDU, schließen sich gegenseitig aus. Das bedeutet, dass nur eine Größe der festgelegten Parameter pro System erlaubt ist. Andere Parameter, wie die aufgelisteten Sätze mit unterschiedlicher Prozessinformation in Befehls- und Überwachungsrichtung, erlauben die Festlegung des Gesamtumfanges oder von Untermengen, die für die vorgegebene Anwendung geeignet ist.

In diesem Abschnitt werden die Parameter der oben angegebenen Norm zusammengefasst, um eine geeignete Auswahl für eine spezielle Anwendung zu ermöglichen. Wenn ein System aus mehreren Systemkomponenten von unterschiedlichen Herstellern zusammengesetzt wird, ist die Zustimmung von allen Partnern zu den ausgewählten Parametern notwendig.

ANMERKUNG 2: Die gesamte Festlegung eines Systems kann zusätzlich die individuelle Auswahl bestimmter Parameter für bestimmte Systemteile, wie z. B. die individuelle Auswahl von Skalierungsfaktoren für individuell adressierbare Messwerte erfordern. Die ausgewählten Parameter werden in den weißen Quadraten wie folgt ausgefüllt:

## **Prozessinformation in Befehlsrichtung**

(stationsspezifischer Parameter; Angabe aller benutzten Typkennungen entweder mit "X" (wenn in Standardrichtung benutzt), oder "R" (wenn in Gegenrichtung benutzt), oder "B" (wenn in beiden Richtungen benutzt))

Funktion oder ASDU wird nicht benutzt

X | Funktion oder ASDU wird in Standardrichtung benutzt (default)

R | Funktion oder ASDU wird in Gegenrichtung benutzt

B Funktion oder ASDU wird sowohl Standardrichtung als auch in Gegenrichtung benutzt

Funktion oder ASDU wird für ein spezifisches Projekt benutzt

Die mögliche Auswahl (leer, X, R, oder B) ist für jeden spezifischen Anschnitt oder Parameter angegeben.

## <span id="page-8-2"></span>**7.2 Gerätefunktion**

(systemspezifischer Parameter; Angabe der System- oder Stationsfunktion durch Ausfüllen einer der beiden folgenden Quadrate mit "X")

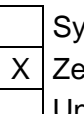

System Definition

X Zentralstation ((Master); Gateway NB

Unterstation (Slave); Gerätetechnik Kunde

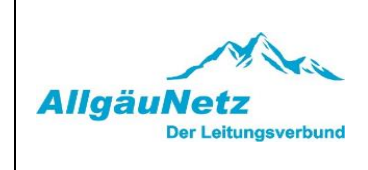

## <span id="page-9-0"></span>**7.3 Netz-Konfiguration**

(netzwerkspezifischer Parameter; Angabe aller verwendeten Konfigurationen mit "X")

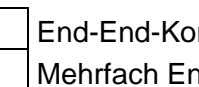

End-End-Konfiguration X X Linienkonfiguration Mehrfach End-End-Konfiguration | Sternkonfiguration

## <span id="page-9-1"></span>**7.4 Physikalische Sicht**

(netzwerkspezifischer Parameter; Angabe aller verwendeten Interfaces und Datenraten mit  $X^{\mu}$ 

## **Übertragungsgeschwindigkeit (Befehlsrichtung)**

**Symmetrische Schnittstelle** (asynchroner Betrieb) **(RS–485)** 

 $\boxtimes$  9.600 bits/s

## **Übertragungsgeschwindigkeit (Überwachungsrichtung)**

Symmetrische **Schnittstelle** (asynchroner Betrieb) **(RS–485)**   $\boxtimes$  9.600 bits/s

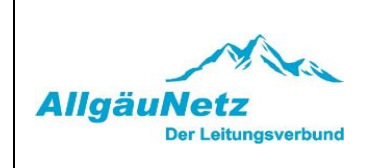

## <span id="page-10-0"></span>**7.5 Verbindungsschicht**

(netzwerkspezifischer Parameter; Angabe aller benutzten Optionen mit "X" sowie Angabe der maximalen Nutzdaten-Oktette.

Ist für unsymmetrische Übertragungsdienste eine von der Regel abweichende Zuweisung von Anwenderdaten zur Datenklasse 2 eingeführt, sind Typkennung und Übertragungsursache aller der Datenklasse 2 zugewiesenen Anwenderdaten anzugeben.)

Ausschließlich Telegrammformat FT 1.2, Einzelzeichen 1 und konstantes Zeitüberwachungsintervall sind in dieser begleitenden Norm benutzt.

ANMERKUNG 3: Gemäß IEC 60870-5-1 hat jedes Zeichen der Formatklasse FT 1.2 ein Startbit (0- Signal), 8 Informationsbits, ein gerades Paritätsbit und ein Stoppbit (1-Signal).

# **Verbindungsschicht**

- Symmetrische Übertragung
- $X$  unsymmetrische Übertragung

## Ubertragungsprozeduren der **Adressfeld der Verbindungsschicht**

Nicht vorhanden (nur sym. Übertr.) 1 Oktette  $\times$  2 Oktette  $X$  strukturiert unstrukturiert

Telegrammlänge in Standardrichtung

Maximale Länge L (Anzahl der Oktette, möglich 9-255) 253

Telegrammlänge in Gegenrichtung

Maximale Länge L (Anzahl der Oktette, möglich 9-255) 253

Wird unsymmetrisch übertragen, werden die folgenden ASDU als Anwenderdaten mit den angegebenen Übertragungsursachen mit der Datenklasse2 (niedrige Priorität) zurückgesendet.

Die genormte Zuweisung von ASDU zur Datenklasse 2 wird wie folgt angewendet:

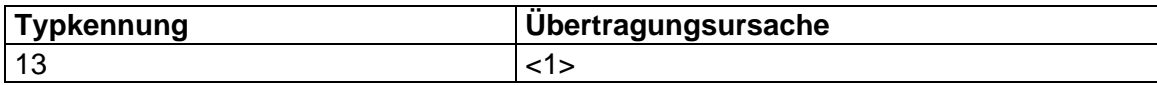

Die spezielle Zuweisung von ASDU zur Datenklasse 2 wird wie folgt angewendet:

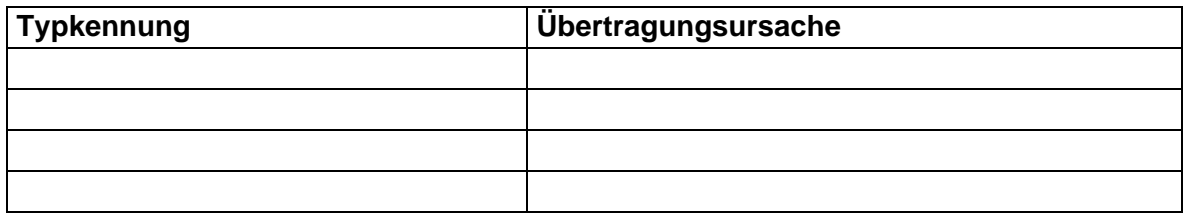

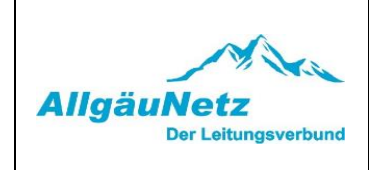

## <span id="page-11-0"></span>**7.6 Anwendungsschicht**

Übertragungsmode für Anwendungsdaten

Mode 1 (niederwertigstes Oktett zuerst), wie in IEC 60870-5-4, Abschnitt 4.10 festgelegt, wird in dieser begleitenden Norm ausschließlich angewendet.

## **Gemeinsame Adresse der ASDU**

(systemspezifischer Parameter; Angabe aller benutzten Optionen mit "X")

 $\boxtimes$  1 Oktett  $\boxtimes$  2 Oktett

## **Adresse des Informationsobjekts**

(systemspezifischer Parameter: Angabe aller benutzten Optionen mit "X")

1 Oktett  $\boxtimes$  strukturiert

☐ 2 Oktette ☐ unstrukturiert

 $\boxtimes$  3 Oktette

## **Übertragungsursache**

(systemspezifischer Parameter; Angabe aller benutzten Optionen mit "X")

☐ 1 Oktett ☒ 2 Oktette (mit Herkunftsadresse) <sup>1</sup> )

1 ) Mit null vorbesetzt, falls Herkunftsadresse nicht vorhanden.

Die Adressen der CASDU und der Informationsobjekte werden vom NB vorgegeben.

## **Auswahl aus den genormten ASDU´s**

## **Prozessinformation in Überwachungsrichtung**

(stationsspezifischer Parameter; Angabe aller benutzten Typkennungen entweder mit "X" (wenn in Standardrichtung benutzt), oder "R" (wenn in Gegenrichtung benutzt), oder "B" (wenn in beiden Richtungen benutzt)).

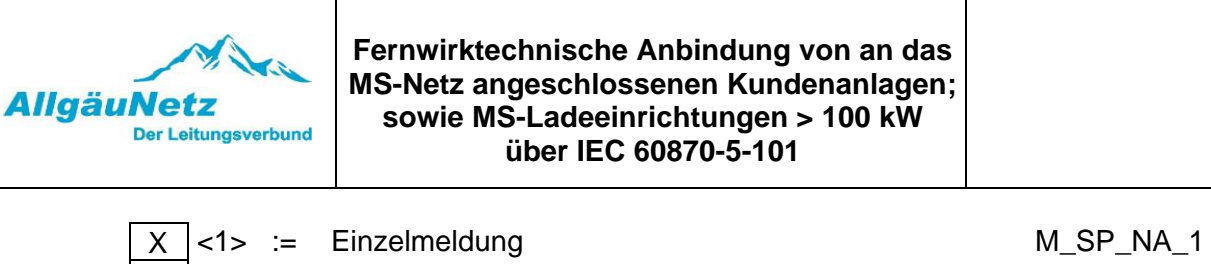

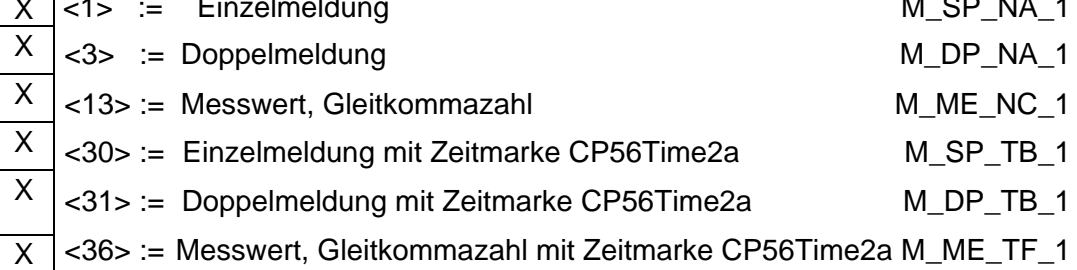

Prozessinformationen, die aufgrund eines Generalabfragebefehls oder zyklisch übertragen werden, werden generell mit nicht-Echtzeit-Typkennungen übertragen, ansonsten werden die ASDUs <30-36> verwendet (Zeitmarke CP56Time2a).

## **Prozessinformation in Befehlsrichtung**

(stationsspezifischer Parameter; Angabe aller benutzten Typkennungen entweder mit "X" (wenn in Standardrichtung benutzt), oder "R" (wenn in Gegenrichtung benutzt), oder "B" (wenn in beiden Richtungen benutzt))

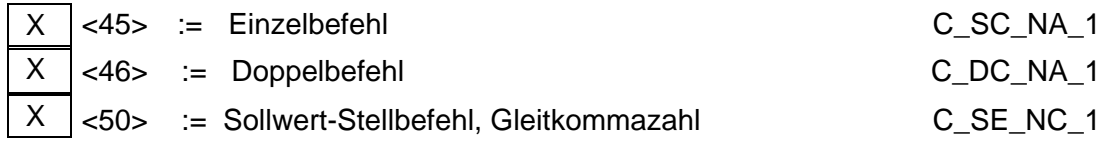

## **Systeminformation in Überwachungsrichtung**

(stationsspezifischer Parameter; Eintrag von "X" wenn benutzt)

$$
\boxed{\text{X}} < 7
$$

 $70>$  := Initialisierungsende M\_EI\_NA\_1

## **Systeminformation in Befehlsrichtung**

(stationsspezifischer Parameter; Angabe aller benutzten Typkennungen entweder mit "X" (wenn in Standardrichtung benutzt), oder "R"(wenn in Gegenrichtung benutzt), oder "B" (wenn in beiden Richtungen benutzt))

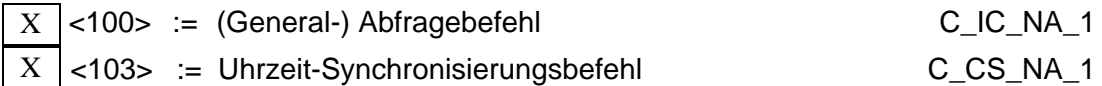

## **Zuweisungen für Typkennungen und Übertragungsursachen**

(stationsspezifische Parameter; graue Kästchen werden nicht benötigt; Leer = Funktion oder ASDU ist nicht benutzt)

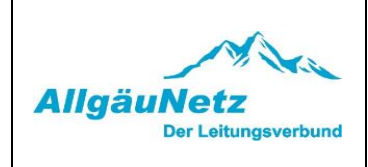

## **Tabelle 1: Angabe der Kombinationen aus Typkennung und Übertragungsursache**

"X", wenn in Standardrichtung benutzt; "R" wenn in Gegenrichtung benutzt "B", wenn in beiden Richtungen benutzt

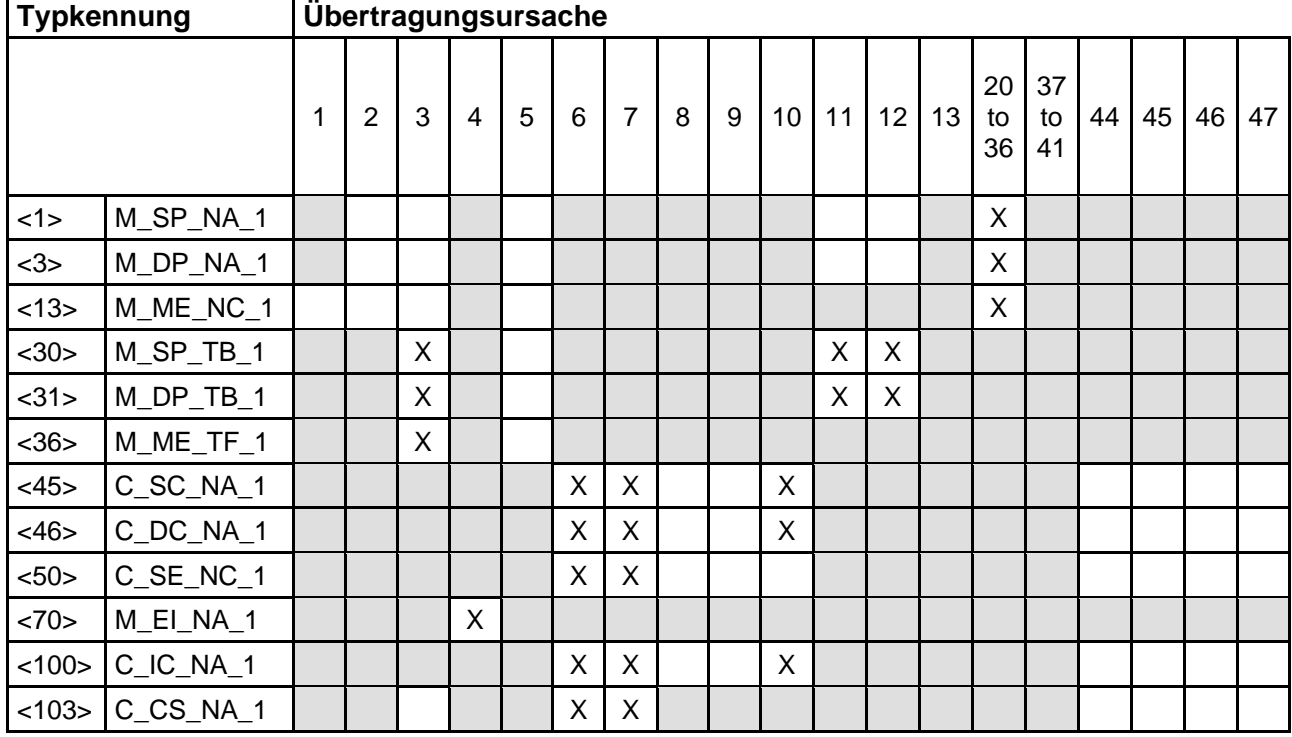

Bedeutung der Übertragungsursachen:

 $<0> :=$  nicht benutzt

<1> := periodisch, zyklisch

<2> := Hintergrundabfrage (optional)

 $<$ 3> := spontan  $<$ 4> := initialisiert

- <5> := Abfrage oder abgefragt
- <6> := Aktivierung
- <7> := Bestätigung der Aktivierung

<8> := Abbruch der Aktivierung

<9> := Bestätigung des Abbruchs der Aktivierung

- <10> := Beendigung der Aktivierung
- <11> := Rückmeldung, verursacht durch einen Fernbefehl
- <12> := Rückmeldung, verursacht durch einen örtlichen Befehl
- <13> := Dateiübermittlung
- $<$ 14..19 $>$  := nicht benutzt
- <20> := abgefragt durch Stationsabfrage

<21..36> := abgefragt durch Stationsabfrage der Gruppe 1..16

- <37> := abgefragt durch Zähler-Generalabfrage
- <38..41> := abgefragt durch Abfrage der Zählergruppe 1..4

<42, 43> := nicht benutzt <44> := unbekannte Typkennung

<45> := unbekannte Übertragungsursache

<46> := unbekannte gemeinsame Adresse der ASDU

<47> := unbekannte Adresse des Informationsobjekts

 $<$ 48, 63> := nicht benutzt

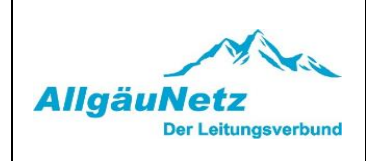

## <span id="page-14-0"></span>**7.7 Grundlegende Anwendungsfunktionen**

## **Stationsinitialisierung**

(stationsspezifischer Parameter; Eintrag von "X", wenn benutzt)

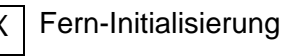

## **Zyklische Datenübertragung**

(stationsspezifischer Parameter; Angabe von "X", wenn in Standardrichtung benutzt, oder "R", wenn in Gegenrichtung benutzt, oder "B", wenn in beiden Richtungen benutzt)

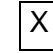

Zyklische Datenübertragung

## **Spontane Datenübertragung**

(stationsspezifischer Parameter; Angabe von "X", wenn in Standardrichtung benutzt, oder R", wenn in Gegenrichtung benutzt, oder "B", wenn in beiden Richtungen benutzt)

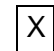

Spontane Datenübertragung

## **Generalabfrage**

(stationsspezifischer Parameter; Angabe von "X", wenn in Standardrichtung benutzt, oder "R", wenn in Gegenrichtung benutzt, oder "B", wenn in beiden Richtungen benutzt)

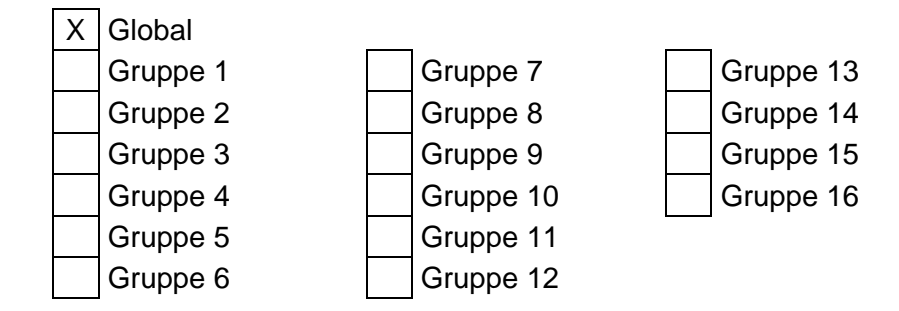

Die Informationsobjektadressen pro Gruppe müssen in einer eigenen Tabelle festgelegt werden.

## **Uhrzeitsynchronisation**

(stationsspezifischer Parameter; Angabe von "X", wenn in Standardrichtung benutzt, oder "R", wenn in Gegenrichtung benutzt, oder "B", wenn in beiden Richtungen benutzt)

Uhrzeitsynchronisation Wochentag benutzt Bit RES1 oder GEN (Zeitmarke ersetzt bzw. nicht ersetzt) benutzt Bit SU (Sommerzeit) benutzt

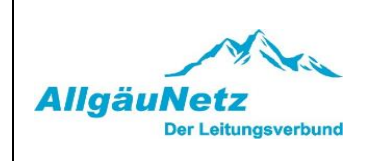

## **Befehlsübertragung**

(objektspezifischer Parameter; Angabe von "X" wenn in Standardrichtung benutzt, oder "R" wenn in Gegenrichtung benutzt, oder "B" wenn in beiden Richtungen benutzt)

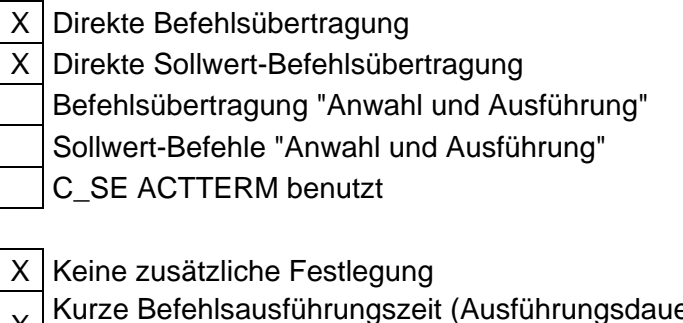

- X er durch Parameter in Unterstation festgelegt.)
- X Lange Befehlsausführungszeit (Ausführungsdauer durch Parameter in Unterstation festgelegt.)

Dauerbefehl

## <span id="page-15-0"></span>**8. IEC-Adressierung**

In diesem Abschnitt wird das AllgäuNetz harmonisierte IEC-Protokoll festgelegt.

## <span id="page-15-1"></span>**8.1 Adresse der Verbindungsschicht (Link-Adresse)**

## **Tabelle 2: Aufbau Link-Adresse**

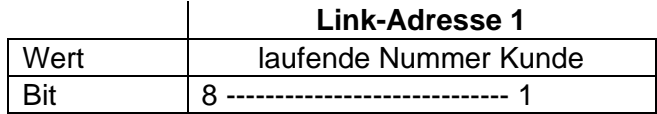

Die Link-Adresse 1 (low byte). In der Regel ist die Link-Adresse "1"

## <span id="page-15-2"></span>**8.2 Gemeinsame Adresse der Dienstdateneinheit der Anwendungsschicht (CASDU)**

## **Tabelle 3: Aufbau CASDU**

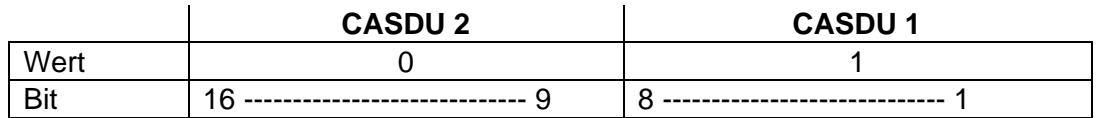

Die **CASDU 2** (high byte) ist immer 0. Die **CASDU 1** (low byte) ist immer 1.

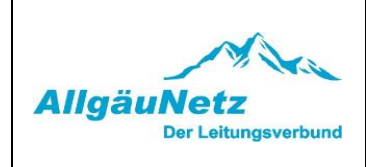

## <span id="page-16-0"></span>**8.3 Adresse des Informationsobjekts (IOA)**

## **Tabelle 4: Aufbau der IOA**

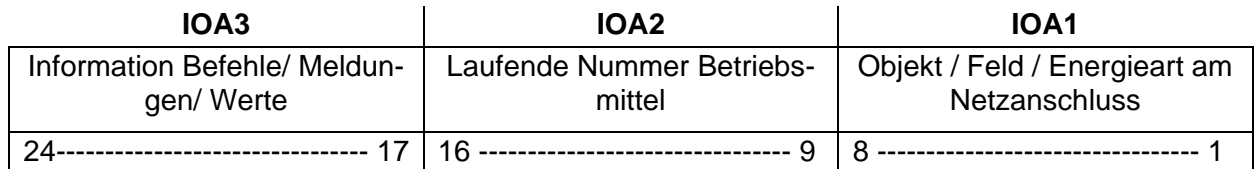

Die **IOA3** (high byte) beinhaltet die vorhandenen Befehle, Meldungen und Werte Die **IOA2** (medium byte) beinhaltet die laufende Nummer für Betriebsmittel / Datenpunkte Die **IOA1** (low-byte) beinhaltet die Information Objekt, Feld, Energieart am Netzanschluss

## <span id="page-16-1"></span>**9. Gesetze und Vorschriften, Mitgeltende Unterlagen**

IEC 60870-5-101 Fernwirkeinrichtungen und Systeme, Teil 5: Übertragungsprotokolle Hauptabschnitt 101: Anwendungsbezogene Norm für grundlegende Fernwirkaufgaben

> Ergänzende Bedingungen der AllgäuNetz GmbH & Co. KG zu "Technischen Regeln für den Anschluss von Kundenanlagen an das Mittelspannungsnetz und deren Betrieb (TAR Mittelspannung)" VDE-AR-N 4110

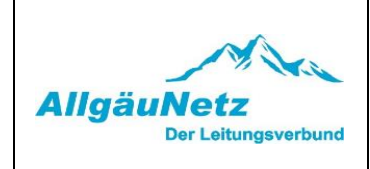

## <span id="page-17-0"></span>**10. Anhang**

**Anhang A Hinweise zur Installation des beigestellten Netzbetreiber-Gehäuses bei Anschluss über eine kundeneigene Übergabestation** 

**Anhang B Datenpunktlisten, Hinweise zur Inbetriebnahme der Fernsteuerung**

**Anhang C Beschreibung der Prozessdatenpunkte** 

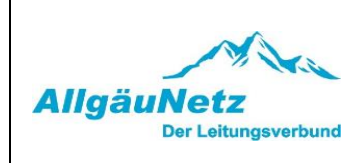

## **Hinweise zur Installation des beigestellten Netzbetreiber-Gehäuses bei Anschluss über eine kundeneigene Übergabestation**

#### **Sicherheitshinweise:**

Einbau und Montage elektrischer Geräte dürfen nur durch eine Elektrofachkraft ausgeführt werden.

Bei Nichtbeachtung der Installationshinweise können Brand oder andere Gefahren auftreten. Montagen am Netzanschluss 230 V AC dürfen nur im freigeschalteten Zustand durchgeführt werden. Die Einhaltung der 5 Sicherheitsregeln gemäß DIN VDE 0105 ist zu beachten.

## **Technische Daten des beigestellten Gehäuses:**

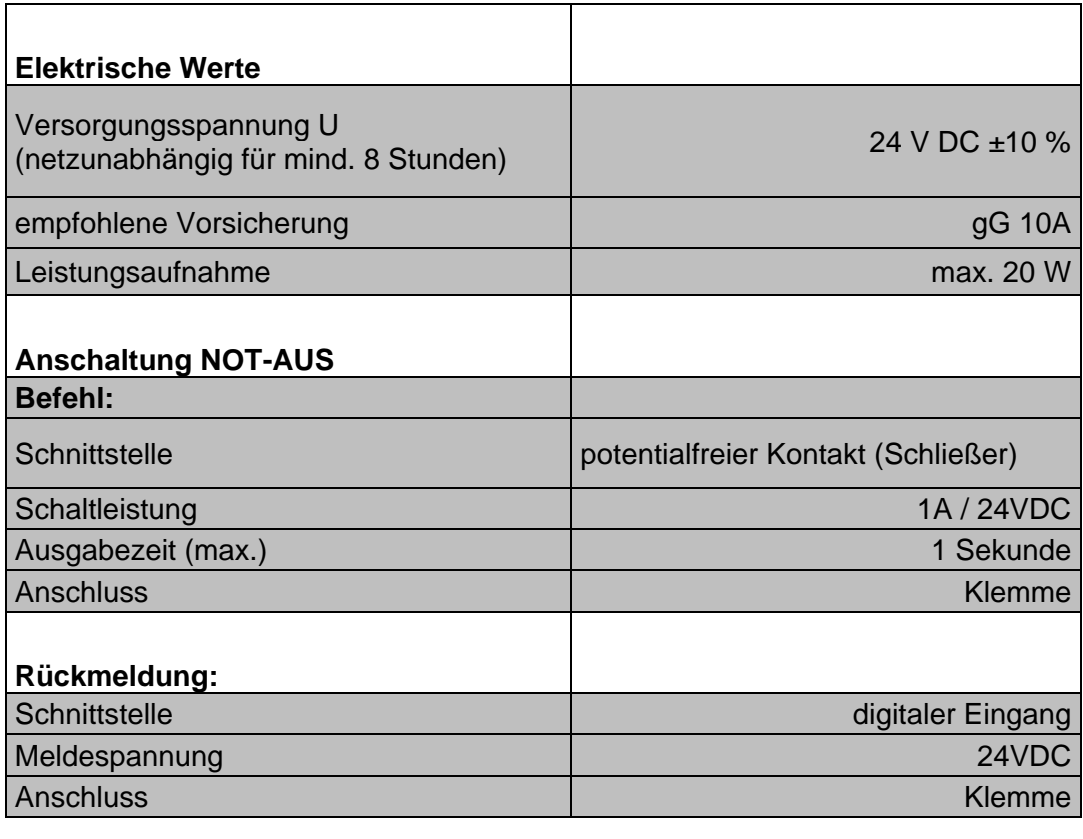

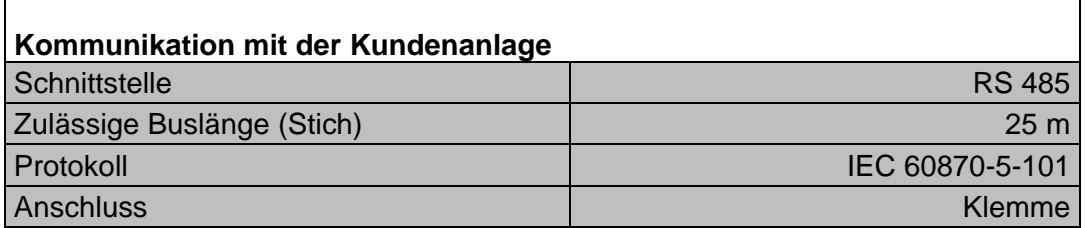

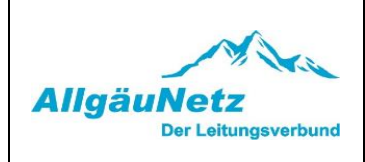

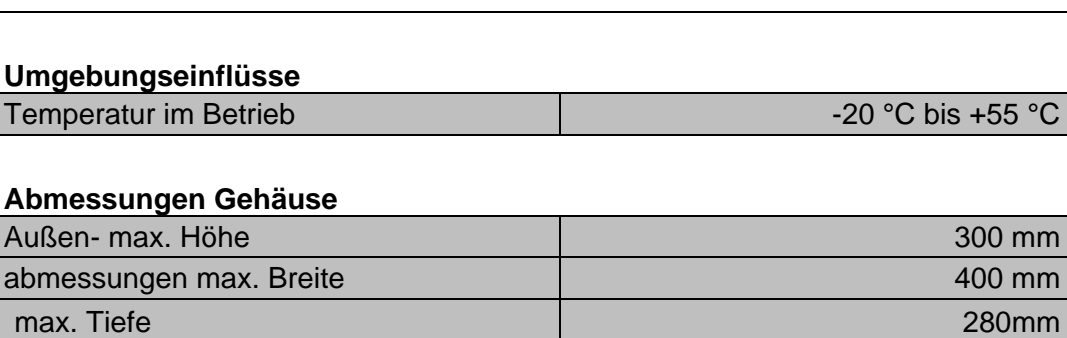

#### **Installationshinweise:**

Das Fernwirkgerät/Gateway des Netzbetreibers wird in einem Gehäuse für Innenraummontage beigestellt. Der Kunde ist für den mechanischen und elektrischen Anschluss des Gehäuses verantwortlich. Eine Montage im Außenbereich ist nicht zulässig. Der Einbau des beigestellten Fernwirkgerätes/Gateways hat am Netzanschluss in der Übergabestation zu erfolgen.

Die elektrische Absicherung der Technik des Netzbetreibers erfolgt auf der Kundenseite im Verteilerschrank der Eigenerzeugungsanlage (DC-Eigenbedarf).

Am Ende des Busses ist auf Kundenseite ein 120 Ohm Abschlusswiderstand vorzusehen.

Zum Anschrauben des Gehäuses an einer Wand sind in den Gehäuseecken Löcher vorgesehen.

Der Montageort des Gehäuses ist so zu wählen, dass die Technik für den Servicetechniker des NB jederzeit ohne Hilfsmittel leicht zugänglich ist (keine Montage in der Gefahrenzone von unter Spannung stehenden Teilen, keine Montage im Kabelkeller und in Höhen über 2 m Oberkante Gehäuse). Die Montage des Gehäuses im Traforaum der Übergabestation ist nicht zulässig.

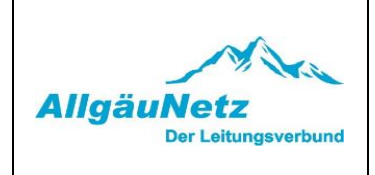

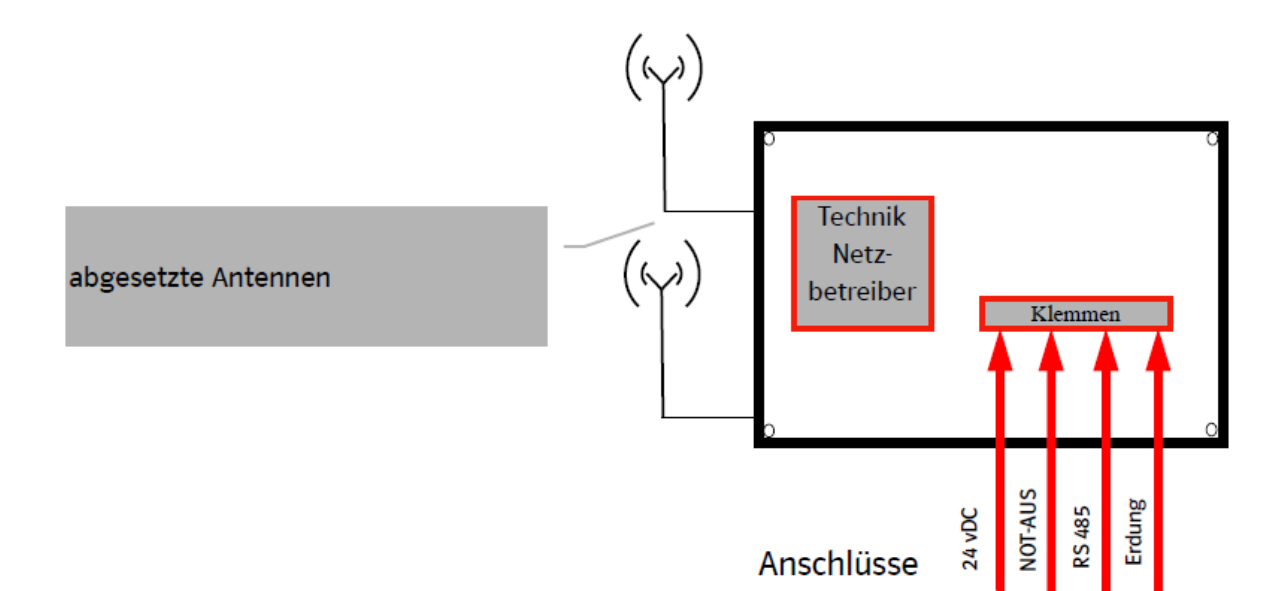

Die Datenübertragung zwischen dem Fernwirkgerät/Gateway und der Zentrale des Netzbetreibers erfolgt grundsätzlich mittels Mobilfunk.

Die Beistellung der Datenanbindung (Mobilfunk) erfolgt durch den Netzbetreiber oder ein beauftragtes Unternehmen.

Aus technischen Gründen ist es in der Regel erforderlich, bis zu zwei Mobilfunkantenne außen am Gebäude zu montieren. Beide Antennen müssen mindestens 1 Meter voneinander entfernt montiert werden. Der Netzkunde hat hierzu entsprechende Wanddurchbrüche (mindestens 17 mm Durchmesser) unterhalb der Dachkante der Station in räumlicher Nähe des beigestellten Gehäuses sowie Kabelwege (z.B. AP-Kabelkanal) zu realisieren. Die vorbereiteten Wanddurchbrüche sind so zu verschließen, dass bei Bedarf das Anbringen der Außenantennen vor Ort leicht möglich ist.

Die Montage der Antennen inkl. der zugehörigen Halterungen und der Antennenkabel erfolgt durch den Netzkunden.

Seite 3

![](_page_21_Figure_0.jpeg)

Bild A1: Beispiel Schrankaufbau Empfohlene Anschlussleitungen/-querschnitte:

![](_page_22_Picture_0.jpeg)

Seite 5

Hilfsspannung 24 V DC NYY-O 2x4 NOT-AUS NYCY-4x2,5 Kommunikationsverbindung RS 485: Leitungstyp A, gem. EN 61158

"Industrielle Kommunikationsnetze - Feldbusse" z. B. Li2YCY-PiMF

Erdungsleitung NYY-O 1x6

**Kabelschirme sind einseitig auf Kundenseite zu erden.** 

**Nicht benötigte Verschraubungen sind gegen Blindstopfen auszutauschen! Blindstopfen liegen dem Gehäuse bei.** 

**Ein vollständiges Schaltungsbuch liegt dem ausgelieferten Gehäuse bei.** 

#### **Hinweis:**

Der Inhalt dieses Dokumentes wird regelmäßig überprüft. Notwendige Korrekturen sind in den nachfolgenden Auflagen im Anhang B enthalten. Technische Änderungen behalten wir uns vor.

![](_page_23_Picture_0.jpeg)

## **Hinweise zu den Prüfungen für die Inbetriebnahme der IEC 60870-5-101-Schnittstelle**

Der Anhang gilt für den Anschluss von Kundenanlagen mittels einer kundeneigenen Übergabestation. Er ist auch sinngemäß für UW-Direktanschlüsse und SSt-Anschlüsse anzuwenden.

## **Allgemeines**

Mit dem vorliegenden Dokument werden insbesondere die im Rahmen der Inbetriebnahme der Übergabestation notwendigen Prüfungen und Voraussetzungen der fernwirktechnischen Anbindung beschrieben.

Die erfolgreiche Inbetriebnahme der Übergabestation ist Voraussetzung für die Inbetriebnahme der einzelnen Erzeugungseinheiten und der gesamten Erzeugungsanlage. Die Funktionsprüfung der Wirk- und Blindleistungssteuerung von der Netzleitstelle bis in die Erzeugungsanlage ist nicht Bestandteil dieses Dokuments. Für diese Funktionsprüfung gelten gesonderte Vorgaben der Netzleitstelle des Netzbetreibers (NB).

Die Prüfungen zur Inbetriebnahme der fernwirktechnischen Anbindung umfassen daher:

- die Funktionsprüfung der Stationsmeldungen,
- bei Erzeugungsanlagen / Bezugsanlagen / Speichern /Ladeeinrichtungen die Funktionsprüfung des Not-AUS-Befehls mit angeschaltetem Schaltgerät,
- die Funktionsprüfung aller Meldungen aus den Eingangsfeldern der Übergabestation zur Netzleitstelle des NB und Schaltbefehle von der Netzleitstelle des NB zur Übergabestation mit angeschalteten Schaltgeräten,
- die Überprüfung der Betriebsmesswerte auf Plausibilität,
- die Funktionsprüfung aller Meldungen aus dem Übergabefeld der Übergabestation zur Netzleitstelle des NB und Schaltbefehle von der Netzleitstelle des NB zur Übergabestation mit angeschalteten Schaltgeräten, wenn die Betriebsführung der Übergabestation durch den NB erbracht wird, und eine Prüfung der Protokollschnittstelle (Bittest) hinsichtlich der Wirk- und Blindleistungssteuerung bei Erzeugungsanlagen / Speichern mit der Netzleitstelle des NB. Hier ist eine Prüfung der auszutauschenden Informationen auch ohne angeschalteten Prozess (z. B. PV-Anlagen) möglich. Der Netzkunde kann die auszutauschenden Informationen simulieren. Die erfolgreiche Prüfung der Protokollschnittstelle ist jedoch die Voraussetzung für die Funktionsprüfung mit der Netzleitstelle des Netzbetreibers. Sofern möglich, kann die Durchführung dieser Funktionsprüfung auch im Rahmen der Prüfungen zur Inbetriebnahme der fernwirktechnischen Anbindung erfolgen.

![](_page_24_Picture_0.jpeg)

#### **Hinweis:**

Unter Funktionsprüfung versteht man einen Quelle-Senke-Test, der die gesamte Wirkungskette beinhaltet.

Die Meldungen "Kurzschluss vorwärts", "Kurzschluss rückwärts" und "Erdschluss(wischer) vorwärts" können optional mittels Prüffunktion im Kurschluss/Erdschluss-Richtungsanzeiger simuliert werden.

Der Netzkunde setzt sich min. 10 Werktage vor dem geplanten Prüfungstermin der fernwirktechnischen Anbindung mit dem Netzbetreiber zur Terminabstimmung in Verbindung. Ansprechpartner ist der Sachbearbeiter Netzanschlüsse.

#### **Hinweis:**

Es ist zu beachten, dass bei Durchführung der fernwirktechnischen Prüfung nach Inbetriebnahme der Übergabestation die Schaltanlage primärtechnisch vom MS-Netz des Netzbetreibers getrennt werden muss (Funktionsprüfung NOT-AUS, Übergabeschalter, Eingangsschalter bei Stichanschluss).

## **Vom Netzkunden sind für den Tag der Prüfungen folgende Voraussetzungen zu schaffen:**

Das beigestellte Gehäuse des Netzbetreibers wurde gemäß den Installationshinweisen montiert und fachgerecht angeschlossen.

Der Kabelweg für die Montage der Mobilfunkantenne des Netzbetreibers ist gemäß den Installationshinweisen vorbereitet oder entsprechendes Montagepersonal des Kunden ist am Prüfungstag vor Ort.

Der Anlagenerrichter (Elektrofachbetrieb) vereinbart über den Sachbearbeiter Netzanschlüsse einen Ansprechpartner für die Inbetriebnahme der IEC 60870-5-101- Schnittstelle. Voraussetzung ist eine erfolgreich durchgeführte Vorprüfung durch den Elektrofachbetrieb.

Der Prüfungstermin ist mit dem Mitarbeiter des Netzbetreibers frühzeitig abzustimmen. Die Anschrift und die GPS-Koordinaten der Übergabestation sind zwingend mitzuteilen.

Die Technik des Netzkunden (IEC60870-5-101 Unterstation) ist vorgeprüft, betriebsbereit und die erfolgreiche Vorprüfung für die Inbetriebnahme der IEC 60870-5-101-Schnittstelle ist im Ticketsystem der AllgäuNetz gesteuert und dokumentiert.

Für alle Gewerke / jeden Anlagenteil ist ein Anlagenverantwortlicher (Elektrofachkraft mit Schaltberechtigung und Sachkenntnis über die Fernwirkanbindung) für die Übergabestation am Prüfungstag vor Ort anwesend.

![](_page_25_Picture_0.jpeg)

## **Hinweise:**

Sollte zum mit dem Kunden abgestimmten Termin zur Prüfung der Inbetriebnahme der IEC 60870-5-101 Schnittstelle die Anbindung zur Leitstelle des Netzbetreibers nicht verfügbar sein, so wird die Schnittstelle durch den Servicetechniker des Netzbetreibers vor Ort simuliert. Im Falle einer Simulation der Schaltbefehle (Steuerung Übergabeschalter und Not-AUS-Funktion) ist die Übergabestation durch den Betriebsverantwortlichen vom MS-Netz zu trennen.

Wenn durch den Netzbetreiber keine Betriebsführung für die Übergabestation erbracht wird, können die Datenpunkte aus dem Übergabefeld bei der Prüfung der Protokollschnittstelle durch den Kunden simuliert werden.

Die Eingangsfelder sind immer einer Funktionsprüfung zu unterziehen.

Bei Betriebsführung der Übergabestation durch den Netzbetreiber dürfen nur die Datenpunkte für die Wirk- und Blindleistungsteuerung bei der Prüfung der Protokollschnittstelle durch den Kunden simuliert werden:

- Rückmeldung Vorgabe Wirkleistung
- Rückmeldung Vorgabe cosφ
- Rückmeldung Vorgabe Blindleistung
- Rückmeldung Kennlinienbetrieb
- aktuell verfügbare Wirkleistung
- aktuell verfügbare Blindleistung untererregt
- aktuell verfügbare Blindleistung übererregt
- Q(U)-Untergrenze erreicht
- Q(U)-Obergrenze erreicht
- Wirkleistung (energieartscharf, bei mehreren Energiearten an einem Netzanschluss)
- Rückmeldung NOT-AUS (wenn sich das Schaltgerät, auf das der NOT-AUS wirken soll, nicht in der Übergabestation befindet.)

Trotz erfolgreicher Prüfung und damit Inbetriebnahme der IEC 60870-5-101Schnittstelle kann es noch offene Punkte auf Seiten des Kunden geben, die im Zuge der Prüfungen nicht sofort behoben werden können. Der Kunde verpflichtet sich, die Mängel unverzüglich zu beheben. Die offenen Punkte sind zu dokumentieren.

Der Netzkunde bestätigt dem Netzbetreiber innerhalb der gesetzten Frist zur Nachbesserung schriftlich die Behebung der offenen Punkte.

![](_page_26_Picture_0.jpeg)

## **Folgende Situationen führen zu einer erfolglosen Prüfung bzw. zum Abbruch der Prüfungen und somit zu keiner Inbetriebnahme der IEC 60870-5-101-Schnittstelle:**

- Der Servicetechniker des Netzbetreibers erkennt einen nicht ordnungsgemäßen Zustand der Installation des beigestellten Fernwirkschrankes.
	- o Dem Anlagenerrichter wird ca. 1 Stunde zur Herstellung des ordnungsgemäßen Zustands eingeräumt. Sollte nach dieser Zeit die Installation nicht in einem ordnungsgemäßen Zustand sein, werden die Prüfungen abgebrochen. Es ist ein neuer Termin für die Prüfungen zu vereinbaren. Die dadurch beim Netzbetreiber entstehenden Mehraufwendungen sind ggfs. vom Netzkunden zu tragen.
- Die IEC 60870-5-101-Schnittstelle des Kunden verhält sich nicht gemäß "Netzrichtlinie für fernwirktechnische Anbindung von Kundenanlagen über IEC 60870- 5-101".
	- o Dem Anlagenerrichter wird ca. 1 Stunde zur Nachbesserung der IEC 60870-5- 101-Schnittstelle eingeräumt. Sollte nach dieser Zeit die Schnittstelle nicht ordnungsgemäß funktionieren, werden die Prüfungen abgebrochen. Der Servicetechniker des Netzbetreibers wird daraufhin die IEC101-Unterstation des Netzkunden simulieren, um die vollständige Funktionsfähigkeit der IEC101-Schnittstelle auf Seiten des Netzbetreibers zu testen. Es wird ein neuer Termin für weitere Prüfungen vereinbart. Bei diesen weiteren Prüfungen hat der Servicetechniker des Netzbetreibers die Möglichkeit nicht mehr vor Ort zu sein, sondern kann die Prüfungen per Ferndiagnose durchführen. Die dadurch beim Netzbetreiber entstehenden Mehraufwendungen sind ggfs. vom Netzkunden zu tragen.

![](_page_27_Picture_0.jpeg)

## **Errichterbestätigung für die Inbetriebnahme der Fernwirk-Anbindung über die IEC 60870-5-101 Schnittstelle**

Der Anlagenerrichter (Elektrofachbetrieb) teilt dem **Sachbearbeiter Netzanschluss** mit, dass die Fernwirk-Anbindung zur Inbetriebsetzung bereit ist, d.h., die Fernwirkanbindung der kundeneigenen Übergabestation ist aus Sicht des Anlagenerrichters funktionsbereit, so dass ein Bittest mit dem Netzbetreiber stattfinden kann**.**

![](_page_27_Picture_178.jpeg)

DZE Nummer, dies ist die Equipment-Nr. des jeweiligen Erzeugers / Ladeeinrichtung:

![](_page_27_Picture_179.jpeg)

\_\_\_\_\_\_\_\_\_\_\_\_\_\_\_\_\_\_\_\_\_\_\_\_\_\_\_\_\_\_\_\_\_\_\_\_\_\_\_\_\_\_

Die Prüfung wird vom Netzbetreiber (Netzführung) innerhalb eines Tickets dokumentiert.

Die Inbetriebnahme einer Kundenstation mit Anbindung an das Stromnetz der AllgäuNetz kann erst nach erfolgreicher Inbetriebnahme der Fernsteuerung und der Abnahme der 20 kV Kundenstation erfolgen (Inbetriebsetzungsprotokoll für Übergabestation (AllgäuNetz)).

[\(https://www.allgaeunetz.com/download/2023\\_06\\_27\\_tab\\_ergaenzende\\_hinweise.pdf](https://www.allgaeunetz.com/download/2023_06_27_tab_ergaenzende_hinweise.pdf) ) E.7 a Inbetriebsetzungsprotokoll für Übergabestation (AllgäuNetz)

![](_page_28_Picture_0.jpeg)

"

**Fernwirktechnische Anbindung von an das MS-Netz angeschlossenen Kundenanlagen; sowie MS-Ladeeinrichtungen > 100 kW über IEC 60870-5-101 Anhang B**

## **Netzanschlusspunkt kundeneigene Übergabestation**

![](_page_28_Figure_4.jpeg)

## **Bild B1: –Beispiel Mischanlage mit Lasttrennschalter als Übergabeschalter**

![](_page_29_Picture_0.jpeg)

Seite 7

![](_page_29_Figure_3.jpeg)

**Bild B2: Beispiel Mischanlage mit Leistungsschalter als Übergabeschalter** 

Seite 8

![](_page_30_Picture_792.jpeg)

Seite 9

Schnittstelle: RS-485 (ANSI/TIA/EIA-485-A-98 R2003) Betriebsart: Halbduplex, Busbetrieb Bitrate: 9600 bits/s 8 Datenbits, Paritätbit "even", 1 Stoppbit, Übertragungsprozedur: unsymmetrisch Tastung: automatisch (Vortastzeit 8ms, Eintastzeit 1ms, Austastzeit 1ms, Nachtastzeit 1ms) Verbindungsabfragezeit: 15 sek Max. Länge des Schnittstellenkabels: 25m Leitung: 2 Leiter, paarig verdrillt und abgeschirmt z.B. LiYCY 2x0,5 mm² Anschluss: lt. Stromlaufplan Redispatch-Box X11 21/22

#### **Legende:**

1) Diese Datenpunkte werden nur bereitgestellt, wenn sich das Schaltgerät, auf das der NOT\_AUS wirken soll nicht in der Übergabestation befindet.

2) Der Datenpunkt ist nur bereitzustellen, wenn die Bereitstellung der Blindleistung nicht am Netzanschluss erfolgt.

3) Datenpunkt ist bei Speichern zur Verfügung zu stellen

Sollte aufgrund von zu großen Abständen zwischen EinspeiserBox und EZA-/Parkregler ein Datenumsetzer o.ä. notwendig sein, so müssen diese vom Anlagenbetreiber zur Verfügung gestellt und betrieben werden.

![](_page_32_Picture_0.jpeg)

Seite 10

![](_page_32_Figure_3.jpeg)

![](_page_32_Picture_60.jpeg)

## **Bild B3: Beispiel Bezugsanlage mit Lasttrennschalter als Übergabeschalter**

IEC\_Kunde

Seite 11

Typkennung

![](_page_33_Picture_437.jpeg)

Schnittstelle: RS-485 (ANSI/TIA/EIA-485-A-98 R2003) Betriebsart: Halbduplex, Busbetrieb Bitrate: 9600 bits/s 8 Datenbits, Paritätbit "even", 1 Stoppbit, Länge der Linkadresse: 1 Übertragungsprozedur: unsymmetrisch Tastung: automatisch (Vortastzeit 8ms, Eintastzeit 1ms, Austastzeit 1ms, Nachtastzeit 1ms) Verbindungsabfragezeit Link: 15 sek Übertragungs-ACK-Timeout: 3 sek Max. Länge des Schnittstellenkabels: 25m Leitung: 2 Leiter, paarig verdrillt und abgeschirmt z.B. LiYCY 2x0,5 mm²

#### **Legende:**

1) Diese Datenpunkte werden nur bereitgestellt, wenn sich das Schaltgerät, auf das der NOT\_AUS wirken soll nicht in der Übergabestation befindet.

![](_page_34_Picture_0.jpeg)

Seite 12

![](_page_34_Figure_3.jpeg)

**Bild B4: Beispiel Erzeugungsanlage mit Leistungsschalter als Übergabeschalter** 

Seite 13

![](_page_35_Picture_632.jpeg)

![](_page_35_Picture_633.jpeg)

Schnittstelle: RS-485 (ANSI/TIA/EIA-485-A-98 R2003) Betriebsart: Halbduplex, Busbetrieb Bitrate: 9600 bits/s 8 Datenbits, Paritätbit "even", 1 Stoppbit, Übertragungsprozedur: unsymmetrisch Tastung: automatisch (Vortastzeit 8ms, Eintastzeit 1ms, Austastzeit 1ms, Nachtastzeit 1ms) Verbindungsabfragezeit: 15 sek Max. Länge des Schnittstellenkabels: 25m Leitung: 2 Leiter, paarig verdrillt und abgeschirmt z.B. LiYCY 2x0,5 mm² Anschluss: lt. Stromlaufplan Redispatch-Box X11 21/22

#### **Legende:**

1) Diese Datenpunkte werden nur bereitgestellt, wenn sich das Schaltgerät, auf das der NOT\_AUS wirken soll nicht in der Übergabestation befindet.

2) Der Datenpunkt ist nur bereitzustellen, wenn die Bereitstellung der Blindleistung nicht am Netzanschluss erfolgt.

Sollte aufgrund von zu großen Abständen zwischen EinspeiserBox und EZA-/Parkregler ein Datenumsetzer o.ä. notwendig sein, so müssen diese vom Anlagenbetreiber zur Verfügung gestellt und betrieben werden.

![](_page_36_Picture_0.jpeg)

#### **ANMERKUNG 1:**

- Die aufgeführten Beispiele dienen lediglich zur Verdeutlichung der bereitzustellenden Datenpunkte und deren Quelle bzw. Senke. Andere Schaltanlagenvarianten sind möglich. Die grundsätzliche Ausführungsform des Anschlusses der Kundenstation an das Mittelspannungsnetz ist den technischen Anschlussbedingungen des Netzbetreibers zu entnehmen.
- Erdungstrenner werden grundsätzlich nicht zur Netzleitstelle rückgemeldet. Insofern sind diese hier nicht dargestellt.
- Die Ansteuerung (EIN/AUS) der Schaltgeräte erfolgt über die Automatisierungs- /Fernwirk-Einrichtung des Kunden. Bei Erzeugungsanlagen, Speichern und Ladeeinrichtungen wird die NOT-AUS-Funktion auf den Übergabeschalter bzw. den Leistungsschalter, auf den der übergeordnete Entkupplungsschutz wirkt, vom fernwirktechnischen Gateway des NB direkt realisiert.

Die Vorgaben gelten für alle an einem Netzanschlusspunkt angeschlossenen Anlagen. Es erfolgen keine einzelanlagenscharfen Vorgaben. Die Vorgabe der Wirkleistung erfolgt energieartenscharf. Die Datenpunkte "Vorgabe Wirkleistung", "Rückmeldung Vorgabe Wirkleistung", "aktuell verfügbare Wirkleistung" und "Wirkleistung" sind je nach Energieart am Netzanschluss bereitzustellen. Der Netzanschlusskunde ist dafür verantwortlich, dass alle Anlagen entsprechend angesteuert werden (Weitergabe/Aufteilung der Befehle usw.).

![](_page_37_Picture_0.jpeg)

## **Beschreibung der Prozessdatenpunkte je Befehle/Sollwerte:**

## **Vorgabe Wirkleistung**

![](_page_37_Picture_174.jpeg)

#### **Vorgabe cosφ**

![](_page_37_Picture_175.jpeg)

#### **Vorgabe Blindleistung**

![](_page_37_Picture_176.jpeg)

![](_page_38_Picture_0.jpeg)

## **Kennlinienbetrieb**

![](_page_38_Picture_141.jpeg)

## **Befehl NOT-AUS**

![](_page_38_Picture_142.jpeg)

![](_page_39_Picture_0.jpeg)

## **Befehl Eingangsschalter (Q0 Lasttrennschalter)**

![](_page_39_Picture_139.jpeg)

# **Befehl Übergabeschalter**

# **(Q0 Leistungsschalter, Leistungstrennschalter oder Lasttrennschalter)**

![](_page_39_Picture_140.jpeg)

## **Befehl Q0 Leistungsschalter**

![](_page_39_Picture_141.jpeg)

![](_page_40_Picture_0.jpeg)

#### **Befehl Q1 SS-Trenner SS1**

![](_page_40_Picture_118.jpeg)

#### **Befehl Q2 SS-Trenner SS2**

![](_page_40_Picture_119.jpeg)

## **Befehl Q5 Arbeitserder**

![](_page_40_Picture_120.jpeg)

![](_page_41_Picture_0.jpeg)

# **Befehl Q8 Abgangserder**

![](_page_41_Picture_143.jpeg)

## **Befehl Q9 Abgangstrenner**

![](_page_41_Picture_144.jpeg)

## **Art der Maßnahme**

 $\mathbf{r}$ 

![](_page_41_Picture_145.jpeg)

## **Aus durch Leistungsüberwachung**

![](_page_41_Picture_146.jpeg)

![](_page_42_Picture_0.jpeg)

# **Verursacher der Steuerung (wird optional bereitgestellt)**

![](_page_42_Picture_145.jpeg)

#### **Meldungen:**

## **Rückmeldung Kennlinienbetrieb**

![](_page_42_Picture_146.jpeg)

## **Q(U)-Untergrenze erreicht**

![](_page_42_Picture_147.jpeg)

#### **Q(U)-Obergrenze erreicht**

![](_page_42_Picture_148.jpeg)

![](_page_43_Picture_0.jpeg)

## **Rückmeldung NOT-AUS**

![](_page_43_Picture_179.jpeg)

## **Stellungsmeldung Eingangsschalter (Q0 Lasttrennschalter)**

![](_page_43_Picture_180.jpeg)

# **Stellungsmeldung Übergabeschalter (Q0 Leistungsschalter, Leistungstrenn- oder Lasttrennschalter)**

![](_page_43_Picture_181.jpeg)

## **Stellungsmeldung Sammelschienentrenner**

![](_page_43_Picture_182.jpeg)

## **Stellungsmeldung Q0 Leistungsschalter**

![](_page_43_Picture_183.jpeg)

![](_page_44_Picture_0.jpeg)

## **Stellungsmeldung Q1 SS-Trenner SS1**

![](_page_44_Picture_158.jpeg)

## **Stellungsmeldung Q2 SS-Trenner SS2**

![](_page_44_Picture_159.jpeg)

## **Stellungsmeldung Q5 Arbeitserder**

![](_page_44_Picture_160.jpeg)

## **Stellungsmeldung Q8 Abgangserder**

![](_page_44_Picture_161.jpeg)

## **Stellungsmeldung Q9 Abgangstrenner**

![](_page_44_Picture_162.jpeg)

## **Kurzschluss vorwärts**

![](_page_44_Picture_163.jpeg)

![](_page_45_Picture_0.jpeg)

#### **Kurzschluss rückwärts**

![](_page_45_Picture_144.jpeg)

## **Erdschlusswischer vorwärts**

![](_page_45_Picture_145.jpeg)

## **Erdschluss vorwärts**

![](_page_45_Picture_146.jpeg)

**Ort**

![](_page_45_Picture_147.jpeg)

![](_page_46_Picture_0.jpeg)

## **SF6 Verlust**

![](_page_46_Picture_141.jpeg)

# **Aus durch Schutz (auch HH-Sicherung ausgelöst)**

![](_page_46_Picture_142.jpeg)

#### **Aus durch Q-U-Schutz**

![](_page_46_Picture_143.jpeg)

# **Anregung**

![](_page_46_Picture_144.jpeg)

## **Spg Trenner/Erderantrieb fehlt**

![](_page_46_Picture_145.jpeg)

## **Spg LS Motor fehlt**

![](_page_46_Picture_146.jpeg)

![](_page_47_Picture_0.jpeg)

## **LS EIN-Sperre**

![](_page_47_Picture_145.jpeg)

## **Schutz UMZ Notbetrieb**

![](_page_47_Picture_146.jpeg)

## **Schutzgerät Warnung**

![](_page_47_Picture_147.jpeg)

#### **Schutzgerät Störung**

![](_page_47_Picture_148.jpeg)

## **SV Schutz Störung**

![](_page_47_Picture_149.jpeg)

# **Anlage Störung**

![](_page_47_Picture_150.jpeg)

![](_page_48_Picture_0.jpeg)

# **Anlage Warnung**

![](_page_48_Picture_122.jpeg)

## **Messwerte:**

## **Rückmeldung Vorgabe Wirkleistung**

![](_page_48_Picture_123.jpeg)

## **Rückmeldung Vorgabe cosφ**

![](_page_48_Picture_124.jpeg)

![](_page_49_Picture_0.jpeg)

# **Rückmeldung Vorgabe Blindleistung**

![](_page_49_Picture_115.jpeg)

#### **Wirkleistung**

![](_page_49_Picture_116.jpeg)

# **Blindleistung**

![](_page_49_Picture_117.jpeg)

![](_page_50_Picture_0.jpeg)

٦

# **aktuell verfügbare Wirkleistung**

![](_page_50_Picture_116.jpeg)

# **aktuell verfügbare Blindleistung untererregt**

![](_page_50_Picture_117.jpeg)

![](_page_51_Picture_0.jpeg)

# **aktuell verfügbare Blindleistung übererregt**

![](_page_51_Picture_144.jpeg)

## **Spannung L3-L1**

![](_page_51_Picture_145.jpeg)

# **Strom L2**

![](_page_51_Picture_146.jpeg)

#### **Fehlerreaktanz**

![](_page_51_Picture_147.jpeg)

![](_page_52_Picture_0.jpeg)

## **Energiespeicherbefüllung**

![](_page_52_Picture_151.jpeg)

#### **Außentemperatur**

![](_page_52_Picture_152.jpeg)

## **Globalstrahlung**

![](_page_52_Picture_153.jpeg)

## **Windgeschwindigkeit**

![](_page_52_Picture_154.jpeg)

## **Windrichtung**

![](_page_52_Picture_155.jpeg)